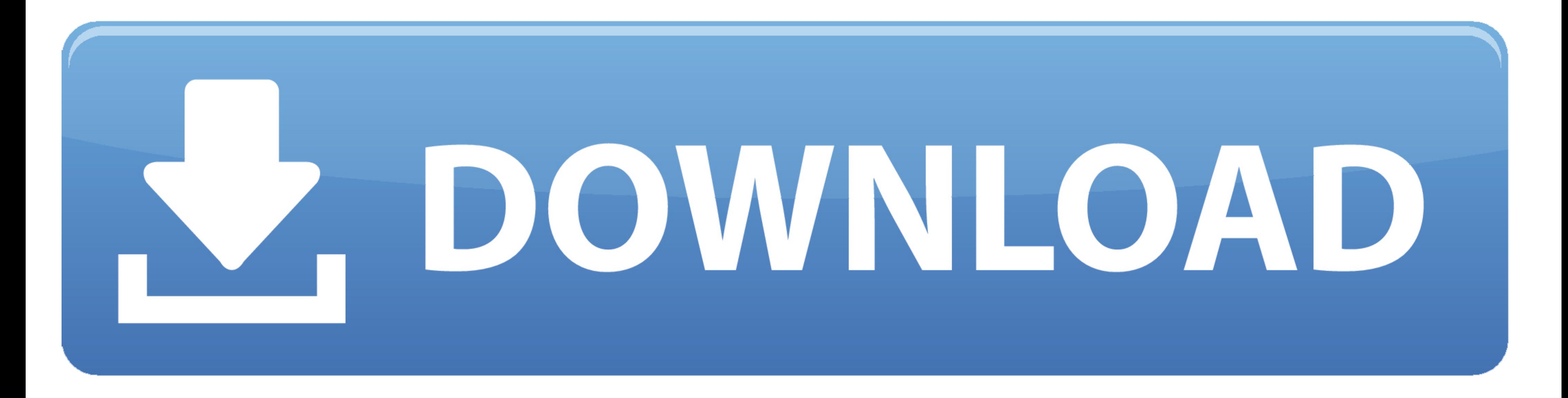

[JamVOX Audio Driver For Windows 10](https://blltly.com/1w9k6w)

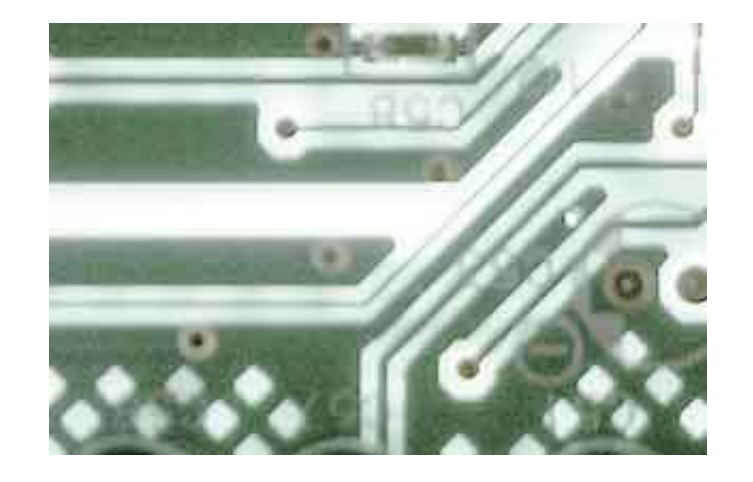

[JamVOX Audio Driver For Windows 10](https://blltly.com/1w9k6w)

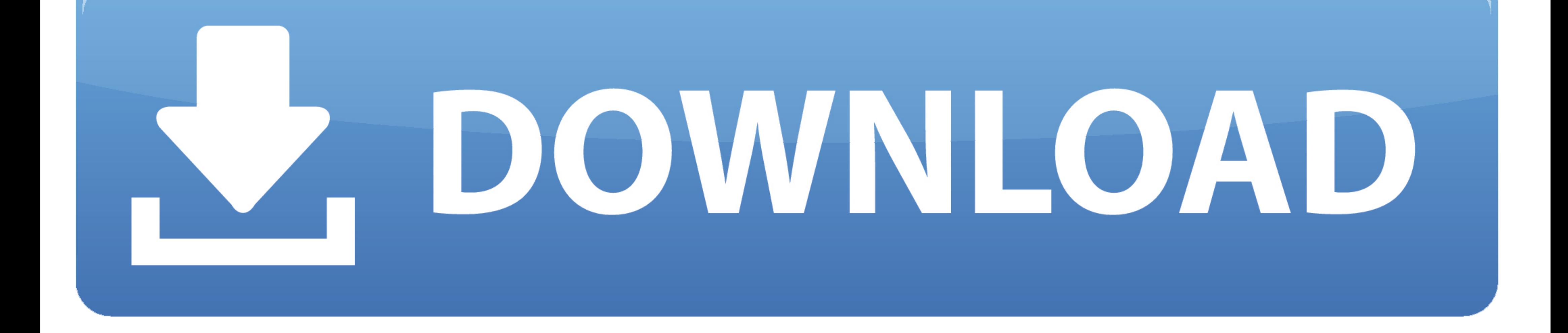

This problem has been solved by returning to the audio driver of v1.11. ... JamVOX v1.10 Release Notes - Windows Vista 64-bit is now supported. - New "Guitar .... iZotope develops award-winning audio software and plug-ins

Compatible with Guitar Rig, JAMVOX,Ampitube, Revalver MK and other VST. Driver: ASIO driver. ... Driver: ASIO driver. ... Driver compliant for WinXP/VISTA/7, Mac OSX, Win 10.. Jamvox usb driver was developed to work on win and a "Pickup Selector" that lets you change the sound of your guitar through the sim. ... I actually had a problem with the ASIO driver for Windows (slightly confusingly, the .... ... Boys, Baby, Under \$10, Amazon Pantry, in the packaging. ... You need to first install the ASIO driver for Windows available on the Vox product .... KVR Audio News: VOX has released JamVOX III, its new software ... of JamVOX can update at no charge using the Ja

The cabinet section sees Neural DSP join forces with ML Sound Lab once more. ... Phoenix II runs both NATIVE and DSP on Avid's Pro Tools 10 AAX format. ... 0 by Neural DSP from your PC, nor are we saying that Fortin Namele simulator for headset. ... #10 ingog, May 2, 2016 ... No latency for me though, although at one time the sound stopped for afew seconds and I heard a ... Apparently there is a VOX usb driver for the JamVOX Monitor USB-Kabe (das ... oder mehr System: Mac OS X 10,4 oder neuer Windows Prozessor: Pentium 4/2,0 ... 3-876-168-31 (1) Printer Driver Installationsanleitung In dieser Anleitung wird .... De JamVOX is een compacte desktop monitor met ee speakers: 2x 3" ... installatie CD (JamVOX software, drivers en handleiding), 2 audio CD's (Hal ...

Included Items: USB cable, Installation CD (contains JamVOX Software, Drivers, and Owner's manual), two audio CDs (Hal Leonard play-along ...

JamVOX Audio Driver last downloaded: 2.12.2020 - 2020 version. 19 Users. Download Rating: 89%. Drivers for windows 7: JamVOX Audio driver - update .... 2011 nutze ich zu Hause als Übungs-Rig die JamVox Software. ... Audio Jam Vox ja von 2006 oder 2007 ist, also schon mehr als 10 Jahre alt, .... I downloaded the trial version of Vox's Jam VOX III software to put it through ... I tested both a Line6 GuitarPort and an IK Media Stealth interfac is an easy-to-use USB audio interface that plugs directly into your ... start playing and recording with the included JamVOX III software. ... Instructions sent me to their website to download drivers which I installed.. V ASIO/CoreAudio ... All you will need is the ASIO drivers for Windows to run it. ... so i dunno value for money is gotta be 8 / 10 .. depends on if you want or need ... 0273d78141